## The book was found

# Navigating The Internet With Os/2 Warp

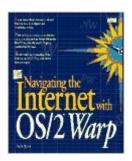

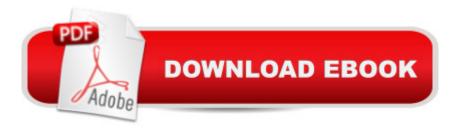

### Synopsis

A step-by-step guide to OS/2 Warp's new Internet tools offers OS/2-specific advice, provides a quick introduction to the Internet, includes reference and resource materials, and lists the top fifty problems and how to solve them. (All Users).

#### **Book Information**

Paperback: 437 pages

Publisher: Pearson Education Ltd.; 1st edition (January 15, 1995)

Language: English

ISBN-10: 0672307197

ISBN-13: 978-0672307195

Product Dimensions: 1.2 x 7.5 x 9.5 inches

Shipping Weight: 2.1 pounds (View shipping rates and policies)

Average Customer Review: Be the first to review this item

Best Sellers Rank: #7,027,815 in Books (See Top 100 in Books) #99 in Books > Computers & Technology > Programming > APIs & Operating Environments > Device Drivers #19164 in Books > Computers & Technology > Networking & Cloud Computing > Internet, Groupware, & Telecommunications #29040 in Books > Computers & Technology > Programming > Languages & Tools

#### Download to continue reading...

Navigating the Internet With Os/2 Warp Navigating the Internet Navigating the Internet With Prodigy Navigating the Internet With Compuserve The Weaver's Inkle Pattern Directory: 400 Warp-Faced Weaves Marco? Polo! #16 (Time Warp Trio) The Knights of the Kitchen Table #1 (Time Warp Trio) Da Wild, Da Crazy, Da Vinci #14 (Time Warp Trio) The Good, the Bad, and the Goofy #3 (Time Warp Trio) The Internet Kids & Family Yellow Pages (2nd Ed) / The Internet Kids and Family Yellow Pages (2nd Ed) Setting Up A Linux Internet Server Visual Black Book: A Visual Guide to Using Linux as an Internet Server on a Global Network Internet and E-mail for Seniors with Windows XP: For Senior Citizens Who Want to Start Using the Internet (Computer Books for Seniors series) SEO 2016 Learn Search Engine Optimization With Smart Internet Marketing Strategies: Learn SEO with smart internet marketing strategies NO WEBSITE INTERNET MARKETING: Make Money by Starting an Internet Based Business, No Website Required... (Youtube Selling & Fiverr for Newbies) Online Marketing For Home Inspectors: Internet Marketing, SEO & Website Design Secrets for Getting More Inspections From the Internet Internet Marketing: The Ultimate Guide on How to

Become an Internet Marketing Guru Fast Oh Myyy! - There Goes The Internet (Life, the Internet and Everything Book 1) The Usborne Internet-Linked Children's Encyclopedia. [Written and Researched by Felicity Brooks ... [Et Al.] (Usborne Internet-linked Reference) Making Cell Groups Work:

Navigating the Transformation to a Cell-Based Church CliffsNotes Guide to the edTPA Assessment:

Navigating the edTPA Process

<u>Dmca</u>